## **ПРИНЦИПИ СОФТВЕРСКОГ ИНЖЕЊЕРСТВА (СИ3ПСИ) 10.07.2016.**

*Испит траје 3 сата. Није дозвољена употреба литературе.*

1. [12] Дата је мапа дијалога апликације којом се бирају и резервишу некакви предмети.

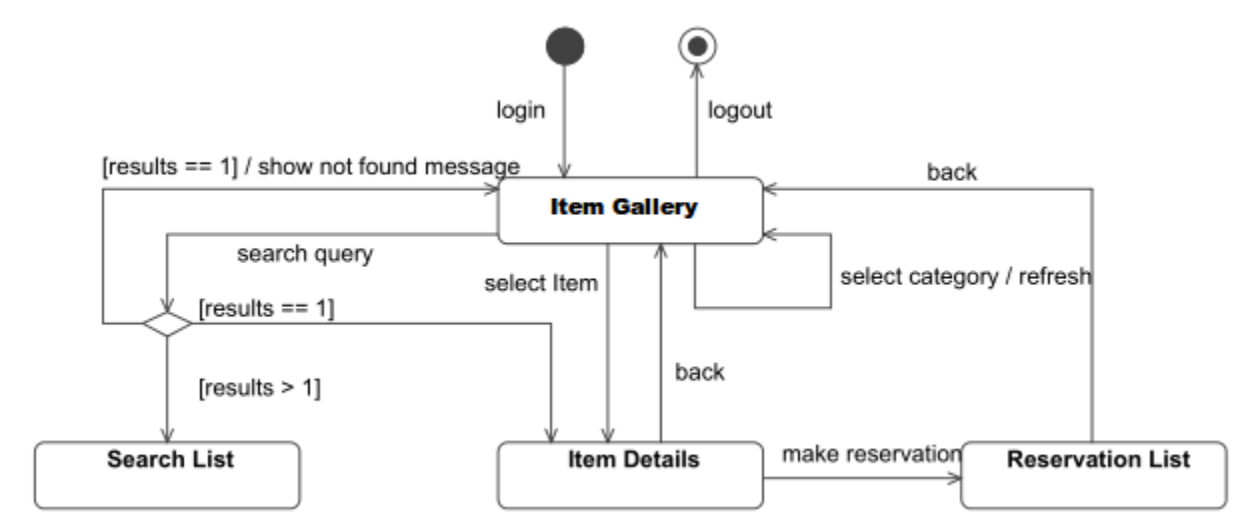

- a) Навести у стандардном текстуалном формату (нпр. какав је коришћен за ССУ на вежбама) случајеве коришћења који покривају дату мапу дијалога и могу послужити за тестирање апликације. Напомена: изоставити одељак "кратак опис".
- b) Скицирати изглед могућег корисничког интерфејса који одговара оваквој мапи дијалога, а који се састоји од једне или више форми. Претпоставити коришћење стандардних HTML контрола.
- c) Навести евентуалне недостајуће елементе или неконзистенције на датој мапи дијалога.
- 2. [6] a) Дијаграмом секвенце представити сценарио када се клијент обраћа апликацији која је рађена према MVC пројектном узорку.

b) Која је разлика између статичког и динамичког Front Controller-а?

3. [42] Корисници веб система за куповину и продају производа на аукцији су регистровани корисници, нерегистровани корисници и администратор система. Сваки корисник поседује јединствено корисничко име, лозинку, име и презиме, број телефона, адресу е-поште, адресу, град и државу у којој живи. На почетној страни корисник може да се улогује коришћењем својих креденцијала и да се региструје. Корисници (и регистровани и нерегистровани) могу да прегледају и претражују постојеће производе у систему. На почетној страници корисници могу видети све категорије производа, а кликом на појединачну категорију, може се одабрати поткатегорија производа или се исти могу претраживати. Претрага је омогућена на основу имена производа, корисничког имена продавца, опсега цене (од – до) и/или стања производа (које може бити некоришћено, половно или неисправно). Одабиром жељеног производа, отвара се засебна страница на којој се приказују опис производа, стање производа, цена актуелне понуде (или почетна цена ако не постоји ниједна понуда), једна или више слика

производа, преостало време до краја аукције, број понуда за тај производ и информације о продавцу (његово корисничко име, проценат позитивних оцена и локација на којој продавац живи). Кликом на појединачну понуду отвара се страница на којој је приказано корисничко име продавца, датум постављања понуде, као и понуђена цена за тај производ. У оквиру информација о продавцу кликом на линк се могу видети све активне аукције тог продавца (оне које нису завршене).

Регистровани корисници имају могућност постављања питања продавцу (у виду поруке) која су везана за производ који је исти ставио на аукцију, као и могућност прегледа примљених и послатих порука. Порука се састоји од наслова и садржаја. Регистровани корисник може да учествује у лицитацији за одређени производ, при чему цена коју он нуди мора да буде за бар N% већа од последње понуде за тај производ (или од почетне цене, ако нема ниједне понуде). Након истека аукције, кориснику који је понудио највећу цену за производ аутоматски стиже порука да је победио на аукцији, а у телу поруке се наводе информације о производу који је купио, цени коју је понудио и подацима продавца (његово корисничко име, адреса и број телефона), док продавцу стиже порука са информацијама о победнику аукције. Уколико није постојала ниједна понуда за производ, аукција се може поновити (видети ниже) или ако понављање није захтевано, иста се брише са листе свих аукција. Купац и продавац, након испоруке имају могућност чекирања да је испорука успешно завршена и један другог морају да оцене и опционо могу да дају коментаре. Оцена може бити позитивна или негативна. Регистровани корисник такође има могућност постављања нове аукције када уноси назив понуде, почетну цену, категорију и поткатегорију производа, трајање аукције, број понављања аукције (у случају да нема понуде), стање и опис производа, као и одређени број слика. Регистровани корисник може да прегледа и мења податке свог налога, да прегледа аукције на којима је победио, као и аукције које је он поставио (и активне и неактивне).

Администратор има могућност брисања корисника из система, постављања параметра N (који означава минимални проценат повећања цене две узастопне понуде), мењања и брисања категорија и поткатегорија производа, прегледања коментара и оцена на релацији купац – продавац, као и бановања корисника. Уколико је неки корисник имао више од 30% негативних коментара, администратор може одабрати на колико дана ће тај корисник бити банован (неће имати приступ систему).

а) [4] Нацртати дијаграм случајева коришћења (*use-case*) за све типове корисника, према описаној спецификацији.

б) [8] Нацртати IE модел базе података, на основу описане спецификације система. У свакој табели приказати тип података колоне, означити примарне и стране кључеве и све релације између табела.

в) [10] Нацртати WAE дијаграм који приказује серверске странице, клијентске странице и HTML форме ове веб апликације за све веб странице којима приступају регистровани и нерегистровани корисници . Веб странице које су резултат извршења неке форме могу бити са прослеђеним GET или POST аргументима. Обратити пажњу на правилан приказ података који се прослеђују серверским страницама и користећи WAE стереотипе јасно направити разлику између клијентских страница, серверских страница и форми.

г) [9] Написати *PHP* скриптове који реализују описани случај употребе *Завршетак аукције*. Написати све клијентске и серверске веб странице, класе и методе које бисте реализовали. Параметре за базу података чувати као константне вредности, у посебном фајлу који се учитава у ове скриптове. Дозвољено је и коришћење *CodeIgniter* фрејмворка, односно компонената *Model*, *View* и *Controller* пројектног узорка MVC.

д) [5] Написати јединични тест који тестира имплементацију функционалности постављања нове аукције користећи *PHPUnit/CIUnit*.

ђ) [6] Напор који је потребно уложити за реализацију сваке фазе, изражен у човек-данима, дат је у наставку: дизајнирање једног случаја коришћења (6 ч/д), имплементација једног случаја коришћења (6 ч/д), припремање тестова за један случај коришћења (1 ч/д), тестирање једног случаја коришћења (1 ч/д), интеграција једног случаја коришћења у систем (1 ч/д), управљање пројектом (1 ч/д сваке недеље током читавог трајања пројекта). Направити пројектни план, представити све активности у Gantt дијаграму за модел водопада и одредити укупно календарско време трајања дела пројекта који обухвата све случајеве коришћења које има администратор система (напомена: укупно време трајања пројекта смањити што је више могуће). На располагању је софтверски тим који чине: 1 менаџер пројекта, 1 дизајнер система (који може да ради тестирање, али не и програмирање), 2 програмера (који могу да раде дизајнирање система, али не и тестирање), 2 тестера и 1 интегратор система.

## **Потписи главних функција програмског језика PHP:**

```
resource mysqli connect (string $server, string $username, string $password,
string $db name);
mixed mysqli_query ( mysqli $link , string $query )
int mysqli num rows ( mysqli result $result )
mixed mysqli fetch array ( mysqli result $result )
array mysqli fetch assoc ( mysqli result $result )
```